## google meet教學

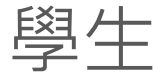

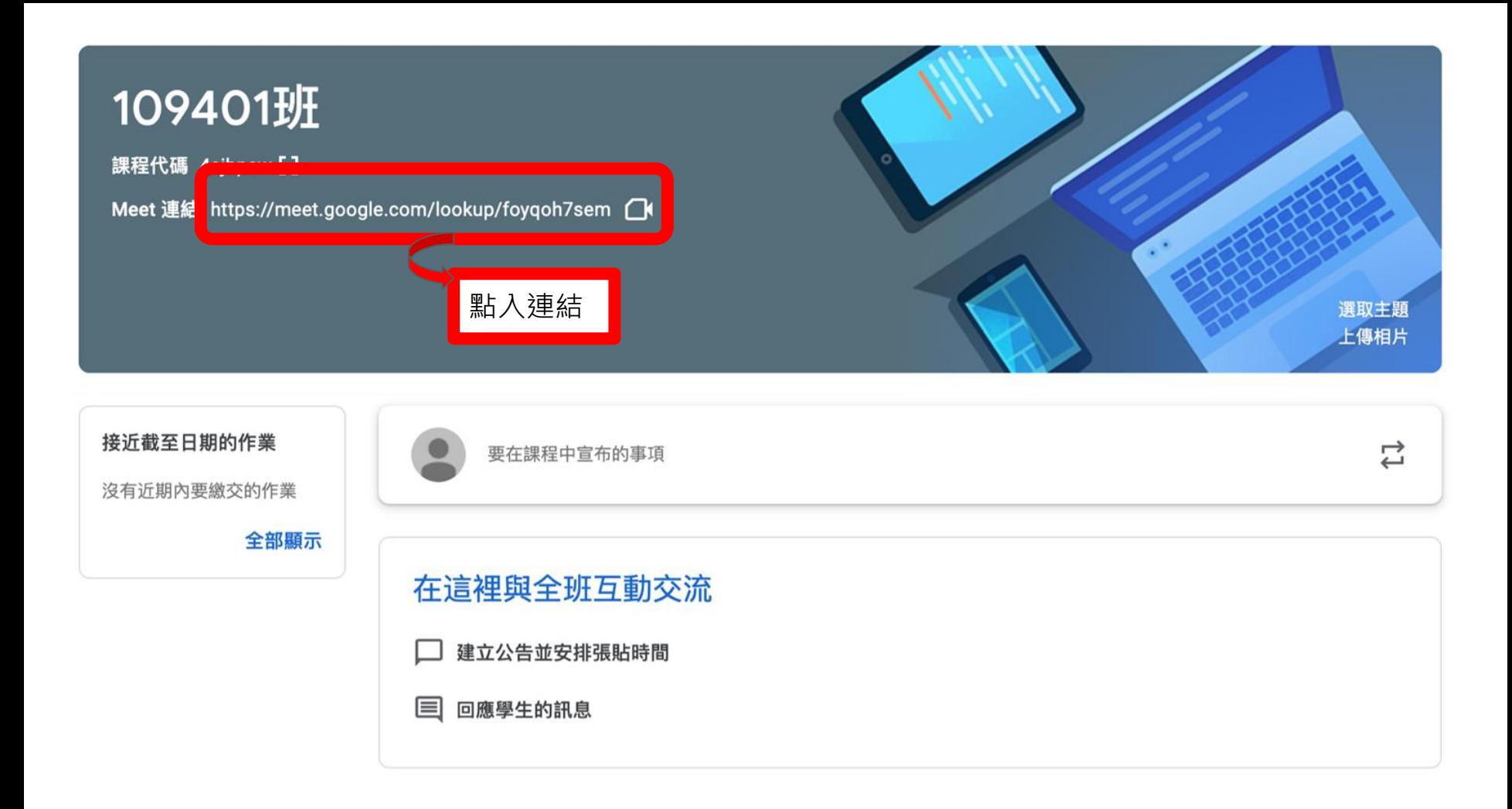

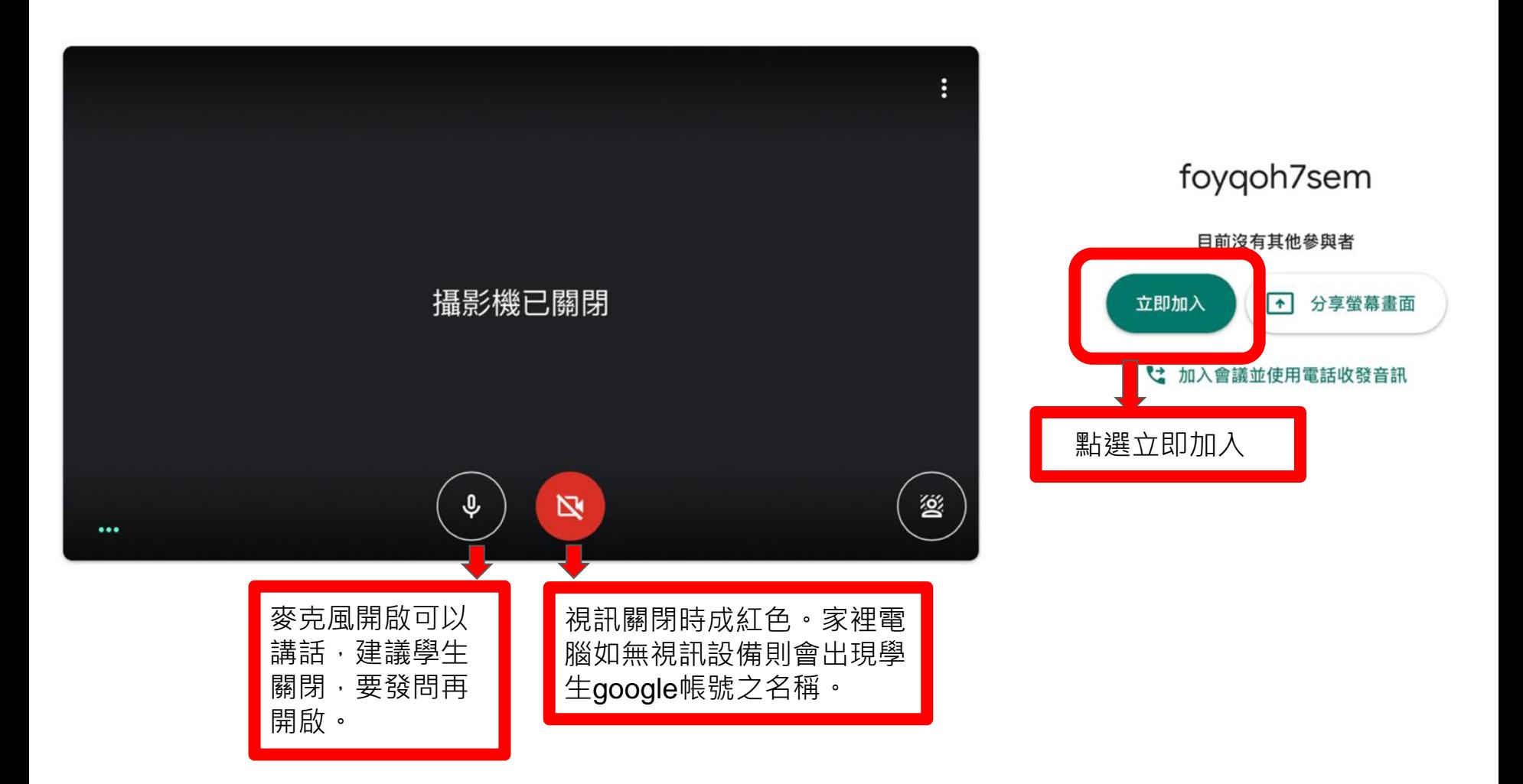

 $2^1$ ⊟

你 虹好 ... 2:43 下午

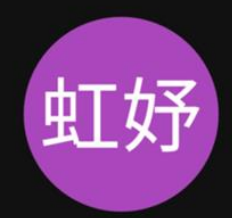

無麥克風設備學生可 以用留言方式回應, 老師也能透過留言宣 達事項。 電腦版留言出現於此 處,手機版出現於下 方三個點。

… 你

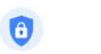

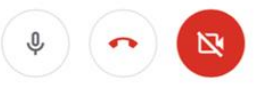

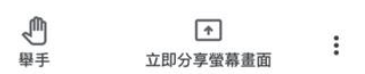

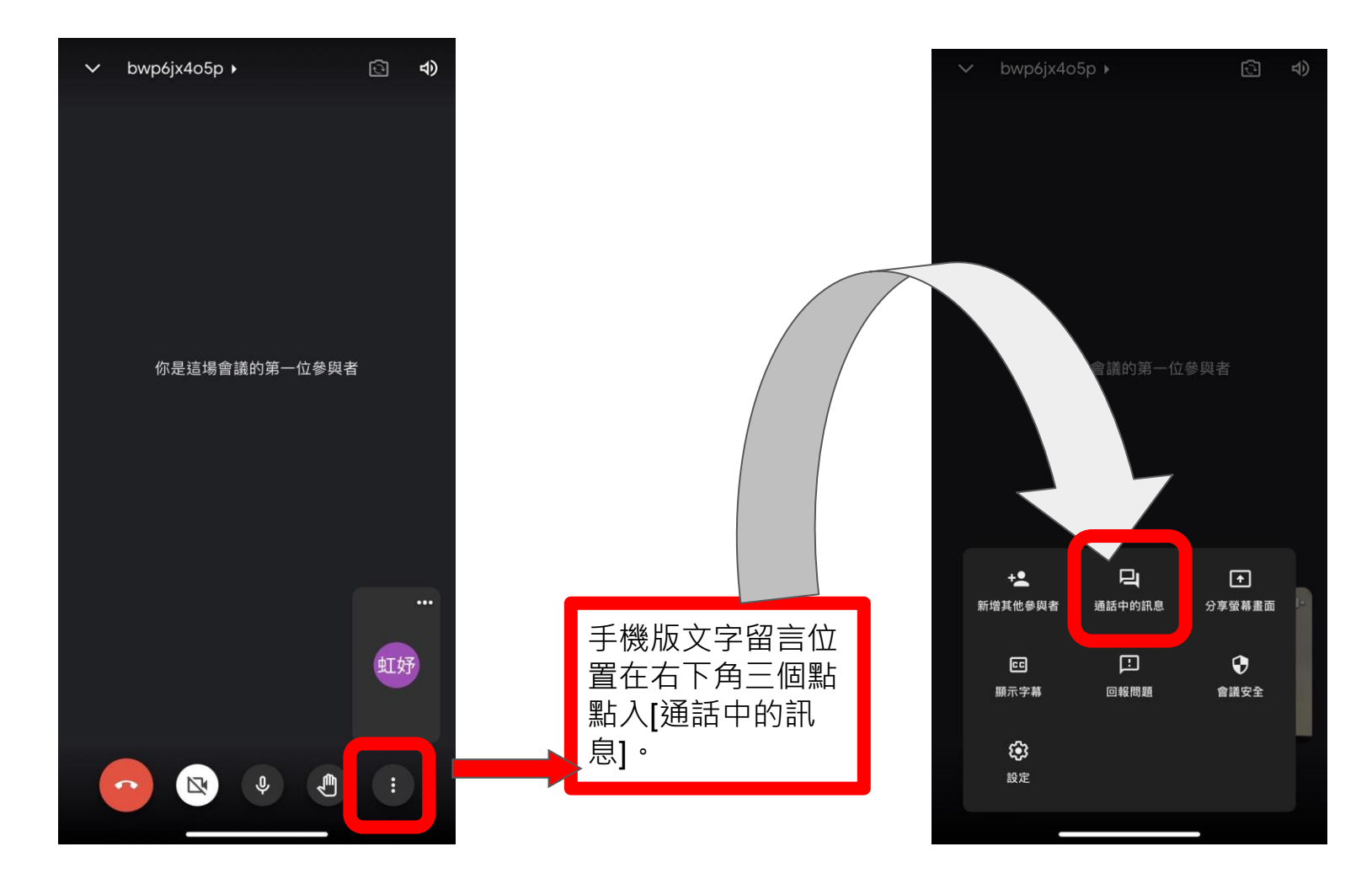